## **how to**

## www.appwash.com | support@appwash.com

**Powered by** 

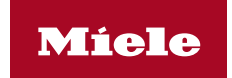

## **simply. washing.**

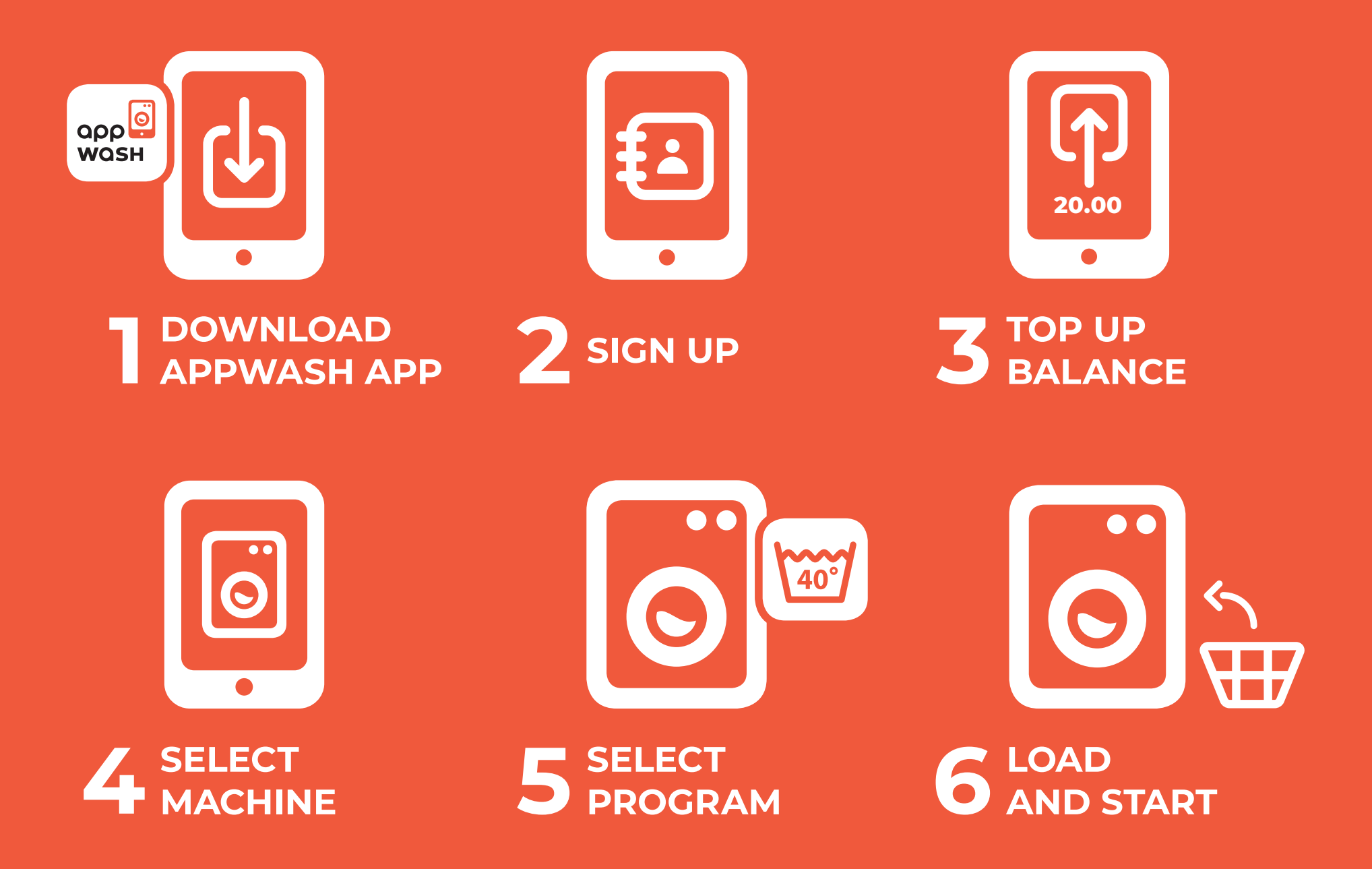